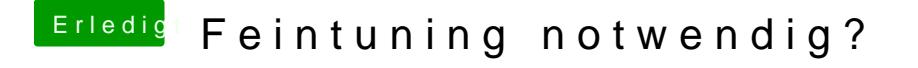

Beitrag von karacho vom 29. Oktober 2019, 16:55

Hast du denn auch die Punkte 15,16 und 17 so abgearbeitet, wie es in d ausführen von Export (Punkt 16\$ SD 5- EC Lahe SUS BPorts.kext auf dem Desktop finden.